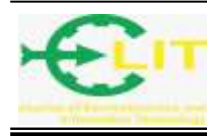

# Rancang Bangun Jaringan Internet Dan *Intranet* Untuk Mendukung Layanan Administrasi Dan Informasi Masyarakat

**Yasir Arafat\* 1 , Tri Bowo Atmojo<sup>2</sup> , Ferry Faisal<sup>3</sup>** Politeknik Negeri Pontianak;Jln. Ahmad Yani,(0561)736180 e-mail: \*<sup>1</sup>presiden\_plo@yahoo.com, 2 tribowo17@gmail.com, 3 ferryuli@gmail.com

# *Abstrak*

*Penelitian ini dilaksanakan dengan latar belakang rancang bangun infrastruktur jaringan internet dan intranet desa (studi kasus di desa Pemangkat Kota) yang saat penelitian ini dilakukan masih belum memiliki infrastruktur dimaksud. Penelitian ini menitik beratkan pada topology jaringan internet dan intranet desa yang tepat dalam upaya mendukung layanan administrasi desa, layanan informasi desa dalam bentuk TV desa dan Web Desa serta penerapan pembelajaran E-learning bagi sekolah di lingkungan sekitar desa Pemangkat kota. Selain itu penelitian ini juga ingin mengetahui kebutuhan bandwidth yang optimal dalam proses komunikasi data pada jaringan internet dan intranet desa. Lebih lanjut, penelitian ini menganalisis kebutuhan perangkat jaringan ( Network device) minimize agar rancangan dapat bekerja secara optimal* 

*Kata kunci : Jaringan Internet dan intranet, Bandwidth, Topology, Perangkat Jaringan*

# *Abstract*

*This research was carried out with the background of designing the internet and village intranet network infrastructure which at the time this research was carried out did not yet have the infrastructure in question. This research focuses on the appropriate topology of the internet and village intranet networks in an effort to support village administration services, village information services in the form of village TV and Village Web and the application of Elearning learning for schools in the neighborhood of Pemangkat urban village. In addition, this study also wants to know the optimal bandwidth requirements in the data communication process on the internet network and village intranet. Furthermore, this study analyzes the need for network devices to minimize so that the design can work optimally*

*Keywords: Internet and intranet networks, Bandwidth, Topology, Network Devices*

# **1. PENDAHULUAN**

Pemerintahan desa saat ini sangat diharapkan untuk dapat melakukan pelayanan kepada masyarakat secara baik, efektif dan efisien dengan memanfaatkan Teknologi Infomasi dan komunikasi (TIK) sebagaimana harapan pemerintah pusat kepada seluruh perangkat pemerintah sampai ketingkat desa. Gencarnya pengembangan infrastruktur jaringan telekomunikasi dan informatika diseluruh Indonesia tidak terkecuali di Kabupaten Sambas Kalimantan Barat menjadi kabar baik bagi pemerintah setempat dalam memaksimalkan tersedianya infrastruktur TIK tersebut dengan demikian mampu membuka ketertinggalan masyarakat desa sehingga memiliki kesempatan yang sama dengan masyarakat perkotaan dalam melakukan komunikasi secara global. Terbukanya akses telekomunikasi di daerah pedesaan membuka peluang desa-

desa untuk mengembangkan potensi yang dimiliki. Tersebarnya informasi ke dan dari suatu desa dengan lancar, diharapkan dapat memberikan kontribusi dan efek yang nyata bagi pertumbuhan ekonomi dan industri pariwisata, perikanan, pertanian, dan industri kecilmenengah, serta potensi sosial ekonomi lainnya yang dimiliki daerah perdesaan. Desa Pemangkat Kota Kecamatan Pemangkat Kabupaten dengan jumlah penduduk 10.940 jiwa dan luas wilayah 21,75 KM2. Saat ini desa tersebut sudah masuk jaringan internet dengan kabel fiber optic tetapi tidak mencakup seluruh wilayah desa hanya terdapat di Kantor Desa Pemangkat Kota. Desa Pemangkat Kota ini tidak hanya membutuhkan akses jaringan internet tetapi juga membutuhkan penerapan sistem administrasi dan informasi masyarakat pada instansi dan sistem E-Learning untuk pendidikan. Selanjutnya saat ini layanan administrasi desa masih dilakukan secara konvensional sebagaimana umumnya pemerintahan desa lainnya di kecamatan Pemangkat Kabupaten Sambas. Jaringan intranet merupakan sebuah jaringan yang dibangun berdasarkan teknologi internet yang di dalamnya terdapat basis arsitektur berupa aplikasi web dan teknologi komunikasi data. Intranet juga menggunakan protokol TCP/IP. Protokol ini memungkinkan komputer mengirim dan memberi alamat data ke komputer lain sekaligus memastikan pengiriman data sampai tujuan tertentu. Membangun intranet dapat mempermudah dan mengoptimalkan transfer dan komunikasi data tanpa harus terkoneksi ke internet. Jaringan intranet dapat di fungsikan untuk pembelajaran berbasis e-learning, siswa dalam men-download materi pendidikan, serta upload tugas, begitu juga sebaliknya guru dengan mudah mendownload tugas serta upload modul-modul maupun video pendidikan dari jaringan intranet.

# **2. METODE**

Pada penelitian ini dilakukan beberapa tahapan dalam menyelesaikan penelitian ini yaitu.

1. Tahapan Perancangan Sistem

Pada tahapan ini dilakukan perancangan paramater penelitian dan model penelitian. Setelah masalah penelitian diformulasikan maka peneliti mendesain rancangan penelitian, baik desain parameter maupun model parameter penelitian, yang akan menuntun pelaksanaan penelitian mulai awal sampai akhir penelitian. Adapun rancangan yang dilakukan adalah:

- a. Mendeskripsikan model penelitian, menggambarkan penelitian yang akan dikerjakan, serta menjelaskan proses yang akan dilaksanakan sehingga mempermudah pemahaman terhadap penelitian yang akan dikerjakan. Pengumpulan data tentang aktifitas masyarakat desa, serta Sistem operasional prosedur layanan desa di desa Pemangkat kota secara konvensional menjadi dasar perancangan sistem.
- b. Merancang kebutuhan perangkat keras dan lunak dalam penelitian, pada bagian ini akan diteliti perangat keras dan perangkat lunak yang diperlukan dalam skala laboratorium untuk kemudian dapat diimplementasikan secara riil.
- c. Merancang parameter-parameter yang diperlukan dalam penelitian, seperti lokasi kantor desa, koneksi jaringan internet ke kantor desa, sebaran rumah penduduk serta parameter lain yang dianggap perlu.
- 2. Tahap Implementasi
	- a. Tahap Membangun Perangkat Keras Jaringan internet dan intranet
		- Pada tahapan ini adalah membangun jaringan internet dan intranet sesuai dengan rancangan topology jaringan. Rancangan topology jaringan yang sebelumnya menggunakan paket tracer software di implementasikan secara langsung dengan skala minimize. Seluruh percobaan penelitian dilakukan di laboratorium Teknik Informatika Polnep.
	- b. Tahap Membangun Perangkat Lunak Jaringan Internet dan Intranet Pada tahapan ini adalah membangun perangkat lunak jaringan berupa Database Server

dan beberapa aplikasi untuk mendukung proses komunikasi data antar pengguna (user). Server yang dibangun seperti Web server, DNS server, Mail server . Sedangkan aplikasi untuk mendukung proses layanan Administrasi di install web Desa. Selain itu pada tahapan ini juga di lakukan instalasi keamanan jaringan (Network Security) untuk

memastikan jaringan yang akan digunakan aman dari berbagai serangan hacker dari luar. Pada tahap ini akan di lakukan Analisa kebutuhan bandwith pada jaringan internet dan intranet

3. Tahap Network Hardware dan Software System Testing.

Testing terhadap sistem Hardware dan Software jaringan dilakukan secara bertahap dan perbagian sistem, untuk memastikan bahwa sistem yang dibangun sesuai dengan rancangan yang telah dibuat dan siap untuk digunakan oleh pengguna (user). Metode atau Teknik yang digunakan untuk pengetesan hardware berupa, PING command, tes Jitter, Tracer Route, Internet Control Messsage Protocol ( ICMP), metode white box dan black box.

- 4. Tinjauan Pustaka.
	- 4.1 Pengertian Jaringan Komputer.

Jaringan Komputer adalah koneksi yang memumungkinkan dua device atau lebih saling berhubungan baik secara fisik maupun secara logika yang saling berkomunikasi untuk bertukar data atau informasi. Dalam bertukar data atau informasi tentunya ada pihak yang menerima dan pihak yang memberi. Pihak penerima layanan disebut klien (client) sedangkan yang memberikan layanan disebut peladen (server). Desain tersebut dinamai dengan sistem client-server [13].

- 4.2 Pengertian Internet dan Intranet.
	- 4.2.1 Internet

Internet adalah suatu jaringan komunikasi yang menghubungkan satu media elektronik dengan media yang lainnya. Standar teknologi pendukung yang dipakai secara global adalah Transmission Control Protocol atau Internet Protocol Suite (disingkat sebagai istilah TCP/IP). TCP/IP ini merupakan protokol pertukaran paket (dalam istilah asingnya Switching Communication Protocol) yang bisa digunakan untuk miliaran lebih pengguna yang ada di dunia [14].

4.2.1 Intranet

Intranet adalah konsep LAN yang mengadopsi teknologi Internet dan mulai diperkenalkan pada akhir tahun 1995. Atau bisa dikatakan Intranet adalah LAN yang menggunakan standar komunikasi dan segala fasilitas Internet, diibaratkan berinternet dalam lingkungan lokal. umumnya juga terkoneksi ke Internet sehingga memungkinkan pertukaran informasi dan data dengan jaringan Intranet lainnya (Internetworking) melalui backbone Internet. Keuntungan menggunakan Internet dan Intranet saat ini banyak sekali sampai saya gak bisa nuliskan satu-persatu [14].

4.3 Topologi jaringan

Jaringan komputer berfungsi untuk menghubungkan 2 komputer atau lebih. Dalam implementasinya ada beberapa topologi jaringan yang digunakan. Topologi jaringan sendiri adalah suatu cara atau konsep yang digunakan untuk menghubungkan dua komputer atau lebih, berdasarkan hubungan geometris antara unsur-unsur dasar penyusun jaringan, yaitu node, link, danstation. Pemilihan topologi jaringan didasarkan pada skala jaringan, biaya, tujuan, dan pengguna. Setiap topologi memiliki kekurangan dan kelebihannya masing-masing. Adapun bentuk umum dari topologi jaringan adalah topologi bus, topologi ring, topologi mesh, topologi star, dan topologi tree [12].

4.4 Perangkat Jaringan.

Perangkat jaringan merupakan hardware atau perangkat keras yang berfungsi untuk menangani proses jaringan komputer seperti komunikasi data, bertukar data, dan lain sebagainya, adapun perangkat jaringan yang umum digunakan adalah sebagai berikut :

# ELIT, Vol. 3 No. 1, April 2022

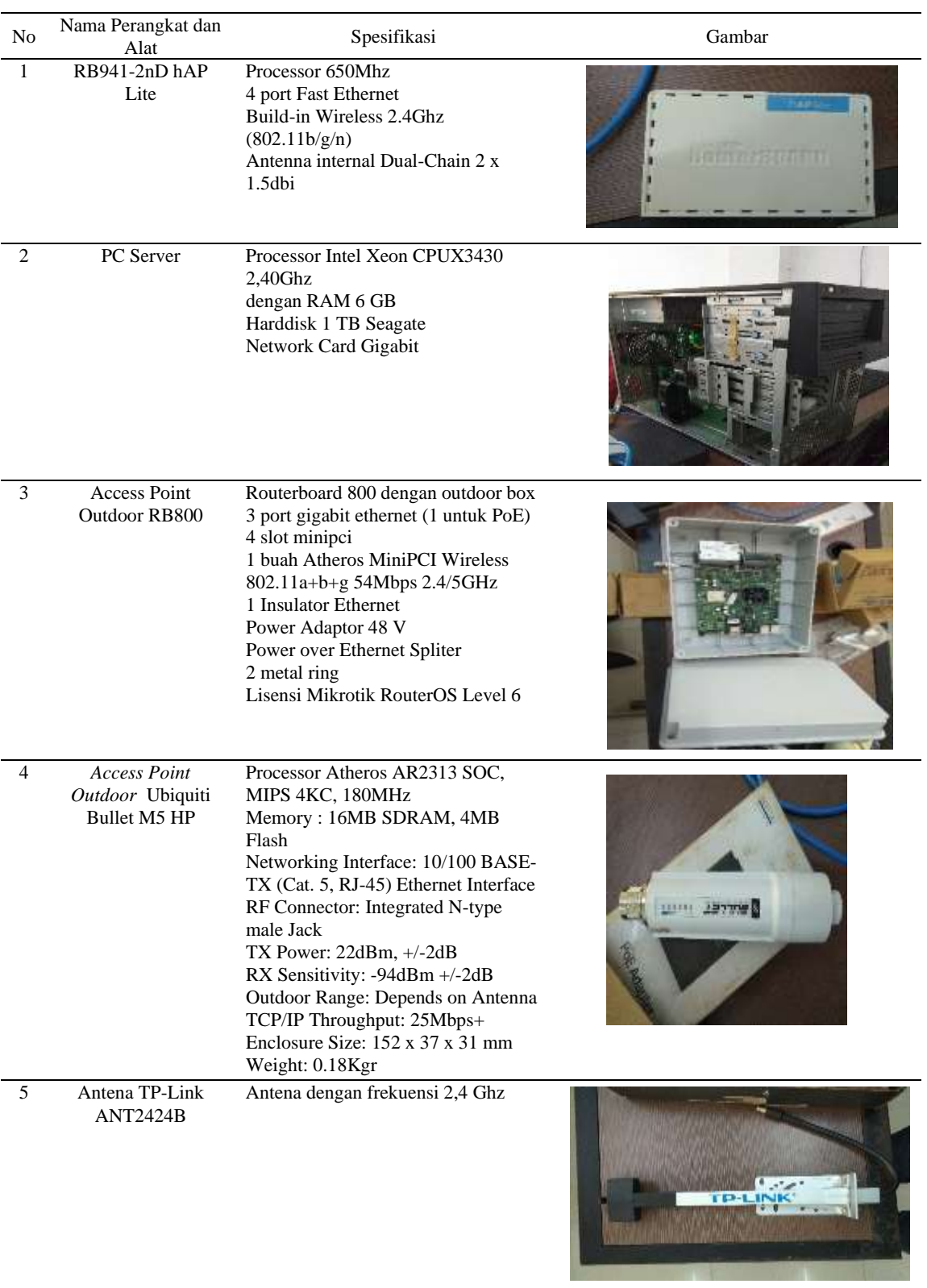

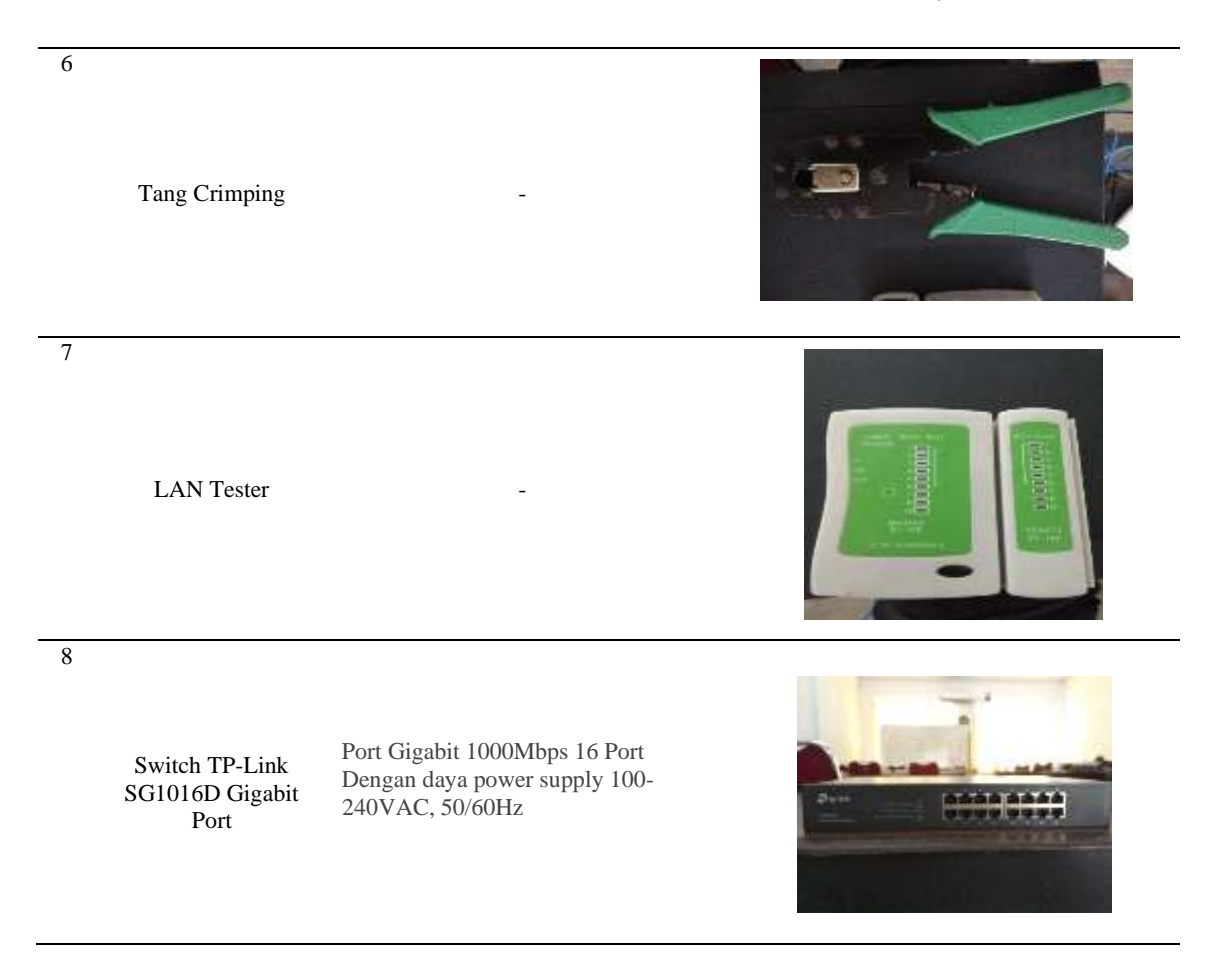

4.5 Aplikasi Jaringan

Dalam merancang atau membangun sebuah jaringan komputer dibutuhkan tools atau software untuk menyelesaikan dan memudahkan pekerjaan tersebut, adapun *software* atau *tools* yang umum digunakan adalah sebagai berikut :

4.5.1 Cisco Packet Tracer

*Cisco Packet Tracer* adalah simulator alat-alat jaringan *Cisco* yang sering digunakan sebagai media pembelajaran dan pelatihan, dan juga dalam bidang penelitian simulasi jaringan komputer. Program ini dibuat oleh *Cisco Systems* dan disediakan gratis untuk fakultas, siswa dan alumni yang telah berpartisipasi di *Cisco Networking Academy*. Tujuan utama *Packet Tracer* adalah untuk menyediakan alat bagi siswa dan pengajar agar dapat memahami prinsip jaringan komputer dan juga membangun skill di bidang alat-alat jaringan Cisco [10].

## 4.5.2 GNS3

GNS3 *(Graphic Network Simulator)* adalah software simulasi jaringan komputer berbasis *GUI* yang mirip dengan *Cisco Packet Tracer*. Namun pada *GNS3* memungkinkan simulasi jaringan yang komplek, karena menggunakan *operating system* asli dari perangkat jaringan seperti *cisco* dan *juniper*. Sehingga kita berada kondisi lebih nyata dalam mengkonfigurasi router langsung daripada di *Cisco Packet Tracer. GNS3* adalah alat pelengkap yang sangat baik untuk laboratorium nyata bagi *network engineer*, administrator dan orang-orang yang ingin belajar untuk sertifikasi seperti *Cisco CCNA, CCNP, CCIP* dan *CCIE* serta *Juniper JNCIA, JNCIS* dan *JNCIE* [11].

#### **3. HASIL DAN PEMBAHASAN**

Dalam membangun suatu infrastruktur jaringan komputer diperlukan topologi jaringan yang merupakan gambaran teknis dari jaringan yang dibangun, sehingga dapat memudahkan dalam menempatkan perangkat jaringan serta mengetahui alur kabel serta wireless pada melalui tower yang nantinya akan digunakan untuk menghubungkan perangkat jaringan.

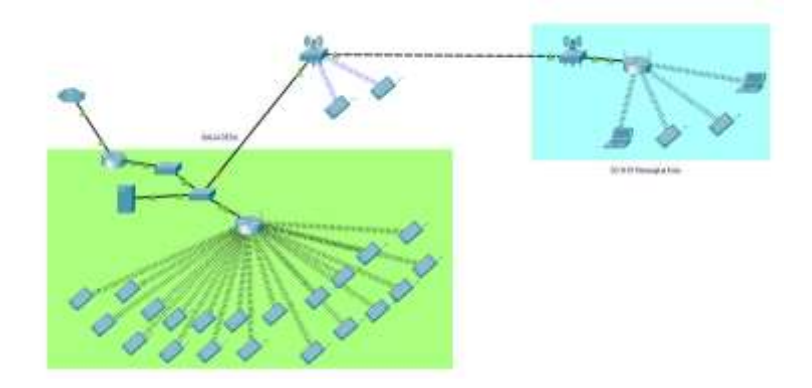

Gambar 1. Tampilan Topology Jaringan

Setelah melakukan semua konfigurasi, selanjutnya adalah menguji coba konektifitas perangkat apakah semua jaringan saling terhubung satu sama lain, serta dapat saling mengirim dan menerima data walapun berbeda jaringan.

Test yang dilakukan adalah menguji koneksi seluruh jaringan yang terdapat pada perangkat router-core yang berada di balai desa. Adapun tampilan koneksi saling terhubung terlihat pada gambar.

| $C:\Upsilon\ D>$ ping 192.168.1.1                                                                                                    |
|----------------------------------------------------------------------------------------------------|
| Pinging 192.168.1.1 with 32 bytes of data:<br>Reply from 192.168.1.1: bytes=32 time=5ms TTL=64<br>Reply from 192.168.1.1: bytes=32 time=33ms TTL=64<br>Reply from 192.168.1.1: bytes=32 time=4ms TTL=64<br>Reply from 192.168.1.1: bytes=32 time=3ms TTL=64 |
| Ping statistics for $192.168.1.1$ :<br>Packets: Sent = 4, Received = 4, Lost = $\theta$ ( $\theta$ % loss),<br>Approximate round trip times in milli-seconds:<br>Minimum = 3ms, Maximum = 33ms, Average = 11ms                                              |

Gambar 2. Tampilan koneksi

DHCP client merupakan protocol yang berfungsi untuk meminta IP Address dari DHCP Server, tanpa protocol client ini, perangkat Laptop/PC tidak akan mendapatkan IP Address dari DHCP Server, secara default protocol tersebut sudah terpasang pada sistem operasi manapun. Selain itu DHCP Client tidak hanya meminta IP Address saja, banyak parameter jaringan yang dapat diberikan, seperti default gateway dan DNS server. Adapun hasil menguji coba DHCP Client tertera pada gambar 3.

| Connection-specific DNS Suffix : :        |  |  |                                                                  |
|-------------------------------------------|--|--|------------------------------------------------------------------|
| Physical Address. 76-03-80-61-23-39       |  |  | Description : Qualcomm Atheros AR956x Wireless Network Adapter   |
| DHCP Enabled. Yes                         |  |  |                                                                  |
|                                           |  |  |                                                                  |
|                                           |  |  | Link-local IPv6 Address : fe80::452e:c0f6:c8cf:773352(Preferred) |
| IPv4 Address192.168.1.253(Preferred)      |  |  |                                                                  |
| Subnet Mask 255,255,255.0                 |  |  |                                                                  |
| Lease Obtained. : 28 August 2021 86:56:28 |  |  |                                                                  |
| Lease Expires : 28 August 2021 07:31:28   |  |  |                                                                  |
| Default Gateway 192.168.1.1               |  |  |                                                                  |
| DHCP Server 192,168.1.1                   |  |  |                                                                  |
| DHCPV6 IAID 49283980                      |  |  |                                                                  |
|                                           |  |  | DHCPv6 Client DUID.  : 00-01-00-01-28-06-EF-D6-2C-4D-54-BF-77-C2 |
| DNS Servers 18.10.10.2                    |  |  |                                                                  |
|                                           |  |  | <b>B.S.S.S</b>                                                   |
| NetBIOS over Topip. Enabled               |  |  |                                                                  |

Gambar 3. Tampilan Test DHCP Client

Test yang dilakukan terdapat 3 kali percobaan dalam limit bandwidth yang ada diserver lokal atau intranet maupun internet. Berikut test percobaan dalam limitasi bandwidth :

| <b>Emails</b><br>Show Guess Westers Guess Guess Tee Guess Time 1<br>÷<br>$x -$<br>15pm | to Russ Al Country                                                                                                    |                                                                                                    |                                                    |                                                |                                                                           |            |
|----------------------------------------------------------------------------------------|----------------------------------------------------------------------------------------------------|----------------------------------------------------------------------------------------------------|----------------------------------------------------|------------------------------------------------|---------------------------------------------------------------------------|------------|
|                                                                                        |                                                                                                    |                                                                                                    |                                                    |                                                |                                                                           | 車口         |
|                                                                                        |                                                                                                    |                                                                                                    |                                                    |                                                |                                                                           |            |
|                                                                                        |                                                                                                    |                                                                                                    |                                                    |                                                |                                                                           | <b>ISE</b> |
| (B Tops)<br><b>LUFTOP/SURFACOT</b>                                                     | Taget:<br>VLAILTO CLIDIT                                                                                                    | <b>YOOM</b>                                                                                           | Miles Har Low Counties Has Lot Factor Make<br>TOOH | Forest<br>look                                 | - Tunal May Look By                                                       | i vi       |
| T Clarel, T2-03 CE 91 PR.49<br>r                                                       | For 168.1.242                                                                                                    | MA                                                                                                    | M.                                                 | Your                                           |                                                                           |            |
| @ Clara - 54.46.97:95.63:30<br>Chara-30/7 12:79 DC 30                                  | 102.168.1.255<br>153 148 1.211                                                                                                    | tis.<br>56                                                                                            | 显现                                                 | Total<br>Tow                                   |                                                                           |            |
| □ Den 4C-0123 30 DE 38                                                                 | TSC 198.1.250                                                                                                    | m                                                                                                    | Ŵ                                                  | Tool                                           |                                                                           |            |
| <b>B Gent 3C St 3ECTOR 87</b><br><b>Richertsdaß</b> Rechertsdag                        | 102143119                                                                                                    |                                                                                                    |                                                    |                                                |                                                                           |            |
| B David (S) 学型杂志组<br>٠<br><b>R2003/T55C Rudwillely</b>                                 | 100 108 1 229                                                                                                    | M                                                                                                    |                                                    | Total                                          |                                                                           |            |
| Spokefishe - Reduction                                                                 |                                                                                                    |                                                                                                    |                                                    |                                                |                                                                           |            |
| $-$ Galaxy-Differ-                                                                     |                                                                                                    |                                                                                                    |                                                    |                                                |                                                                           |            |
| Harkel Like DF to Findez L                                                             |                                                                                                    |                                                                                                    |                                                    |                                                |                                                                           |            |
| Galaxy A35                                                                             |                                                                                                    |                                                                                                    |                                                    |                                                |                                                                           |            |
| ٠<br>(3) Clark 2C PD 31 33 38 76                                                       | 152 168 1,222                                                                                                    | M                                                                                                    |                                                    | Total                                          |                                                                           |            |
| <b>图 Devi 地球保留面的</b><br>11                                                             | F80, H44, F.3211<br>VEAN 03-CEIGHT                                                                                                    | <b>Isc</b><br>advised                                                                                 | зú<br>Leidmitsel.                                  | Told<br>itone                                  |                                                                           |            |
|                                                                                        |                                                                                                    |                                                                                                    |                                                    |                                                |                                                                           |            |
|                                                                                        | makes 5 Pry<br>- Rubellisted Rubeld<br>PECEPHERIC FERCEPHERE<br>ts:<br>Clevel 60 of 00 applies in<br><b>C Gent 70 ST AB 37 EA CA</b><br>Ŀ<br>$13 -$<br>@ Diere (2017 Ett 98:05:00)<br>逐<br>@ Gent 2010; 79 19 48 00<br>12<br>自 Geni-拉萨拉齐拉图<br>- ASSOCIATION AND RELEASE<br>10 film-hatgat1><br>16 page | 102, 103, 1227<br>FD2.168.1.230<br>192, 168, 1, 225<br>192.168.1.33m<br>100 108 1 539<br><b>SENAM</b> | tai<br>ia.<br>38<br>m.<br>Dift.<br>36              | w<br>叫<br>w<br>SH <sub>1</sub><br>Ŵ<br>w<br>倒倒 | Total<br>Year<br>Tosa<br>ties<br>Total<br>Total<br><b>Specials summer</b> |            |

Gambar 4 Limitasi bandwidth Secara Statis

Limitasi bandwidth Secara Statis, Berdasarkan perangkat yang digunakan, dengan total bandwidth sebesar 100 Mbps dan menggunakan sampel 30 client. Bandwidth yang ditentukan berdasarkan perhitungan bandwidth total dibagi dengan jumlah client yang berarti masingmasing user mendapatkan jatah bandwidth sebesar 3 Mbps upload dan download. Adapun hasil test percobaan dan trafik data yang melewati router-core yang dilakukan tertera pada gambar 5.

### ELIT, Vol. 3 No. 1, April 2022

|                                                                                                    | 10 (01) Sate Mode books To 40 2011 00 %                                                                                                    |                                                                                                    |                                                                                                    |                                                                                                    |                                                                                                    |                                                                                                    | 151+              |
|----------------------------------------------------------------------------------------------------|----------------------------------------------------------------------------------------------------|----------------------------------------------------------------------------------------------------|----------------------------------------------------------------------------------------------------|----------------------------------------------------------------------------------------------------|----------------------------------------------------------------------------------------------------|----------------------------------------------------------------------------------------------------|-------------------|
| All Guick Sat<br>2. CAFalstay<br><b>Jan Ireaffaces</b><br>T. Vitalane<br>10 their<br><b>NEPPE</b><br><b>SC Texas</b><br><sup>11</sup> 2 Sheet<br>中环。<br>$-10915$<br><b>JE RIGANO</b><br>U Select<br><b>B</b> Gauss<br><b>CD</b> Tiet<br>1.04<br><b>图 R加压</b><br>at Twin<br><b>Bit Review Temmeral</b><br>Diske Sand if<br><b>EX Planced</b><br><b>Girl Heat Mandows</b><br><b>B</b> Ext | Since Curant - yearlook Curant - Queen Twee - Curant Types<br><b>SATISFIED TO THE SATISFIED CAN FOR A CONTROL</b><br>٠<br>a.<br><b>Stand</b><br>In Total<br>LAPTOP-BUE19801<br>图 Gee 10 63 CS91 85.AS<br>analogy G. Pitt.<br>西 Geo 以采引品以如<br><b>自 0-4-34打车顶加口地</b><br><b>Reductional Federal</b><br><b>B Den 40 (EDIT) DOCK</b><br>FOODFACHEF1-ROODFACHE<br>IN Gest-BC 99 30 CTCF-ST<br><b>Remitted Reprison</b><br>@ Dart 12 11:00 LA 2010<br>×<br>M2003JP55C-PadmPlctal<br>Clerk 12.17.03.45.02.14<br>14<br>Reinfine1 Reinficts<br>B Det-T00A6275A04<br>÷.<br>: Deter -Q Par<br>B David CRO7-EB-90-08.00<br>TF.<br><b>Flashships@free Payprobl</b><br>(2) Clevel - DD 90, 774 15 45 00<br>Ū.<br>Galaxy A.M.<br>自 Clevel 精研 A2/3 形態<br><b>B Clevel-2CFD:An 20 a.k. 74.</b><br><b>M200TJ13C4K200TJ19C</b><br>盘 Ger 2034年以前的<br>TI.<br>1.0 . @ ha-dampie for | Target.<br>VLAN 13 - DEMIT<br>192.168.1.352<br>100108-0201<br>102112-1201<br><b>100.1M</b><br><b>BEAR</b><br>103, 168<br>103.168<br>152 186 WG<br>152.116 PL<br>752.180<br>741<br>102.188<br>$+10.166$<br>193.168<br>130.148<br>VLAIL<br>$\bullet$<br>Til twirt | Uptrad Max Link Covertoad Max Link Packet Marks<br>100M<br>12058<br><b>Hallah Israel Fri</b><br>Several \$39 VOAN State Teller<br>Tu-Ry Page, 14.5 Miles<br>JUDGE Mice<br>Turilla Placket Rate: 2,740 p.m.<br>127568年<br>/ Divid Migue<br><b>IF Turki Reserved Stand</b><br>2728 p.m.<br>FP To Fis Packet Fate: Done<br>1.172218448<br>Sufficialized FRASHIE<br><b>LIGHTER</b><br>Tu the Packung (1,198, 902)<br>To Fai Draine, 10<br>日常<br>UB<br>To Pa Gross D<br>To: 34 + Kley<br><b>B</b> Fa: 24.4 Moos<br>Te factor: 2740a/s<br><b>De Parket I Think</b><br><b>SAMMY</b><br>lanning: | Panet<br><b>TWN</b><br>官員<br>OE:<br>Casual<br>Netti<br>Duble<br><b>Daniel</b><br>Capy<br>Returns<br>Turch! | -1 Transl May 1 per dict<br>indra 1761<br>24 5.0 lbst<br>21.5 Plice<br>SET 7 Mars<br>Dies.<br><b>Uler</b><br>25.010pm<br><b>Cops</b><br><b>Citare</b><br><b>Claps</b><br><b>Class</b> | 同<br><b>FIRE</b><br>To Factual #1<br>24.4 Mps<br>4110 liber<br>23.5 Mice<br><b>NOMER</b><br>3 hpm<br>28.2 Mays<br>i tex-<br><b>Etgie</b><br>I fick<br>23pm<br>٠ | <b>First</b><br>٠ |
| $\circ$<br>国<br>P                                                                                                    |                                                                                                    |                                                                                                    |                                                                                                    |                                                                                                    |                                                                                                    | <b>小脑组织 THE B</b>                                                                                                    |                   |

Gambar 5 hasil test percobaan dan trafik data

Limitasi bandwidth Secara Dinamis, Test yang dilakukan adalah melimit bandwidth lokal yang telah ditentukan berdasarkan perangkat yang digunakan, dengan total bandwidth sebesar 100 Mbps dan menggunakan sampel 30 client. Bandwidth yang ditentukan berdasarkan perhitungan bandwidth total dibagi dengan jumlah client yang berarti masing-masing user mendapatkan jatah bandwidth sebesar 3 Mbps upload dan download, namun 3 Mbps ditentukan sebagai limit-at yang berarti apabila trafik sedang padat bandwidth otomatis akan terlimit menjadi 3 Mbps, apabila trafik tidak padat bandwidth akan otomatis mendapatkan trafik full 100 Mbps. Adapun hasil test percobaan dan trafik data yang melewati router-core yang dilakukan tertera pada gambar 6.

| ٠                                                              | $\Box$                                                                                                    | <b>Dit Flessi Courtess</b> | <b>QQ Fleast All Countars</b> |                         |                                 |                    |                     |
|----------------------------------------------------------------|----------------------------------------------------------------------------------------------------|----------------------------|-------------------------------|-------------------------|---------------------------------|--------------------|---------------------|
| х.                                                             | Nate                                                                                                    |                            | Target                        | <b>Upload Max Limit</b> | Download Max Limit Facket Marks | Farent             | Total Max Limit &i. |
|                                                                |                                                                                                    |                            | VLAN 70-CLIENT                | 100M                    | 100M                            | none               |                     |
| 8D                                                             | <flogstock-ad b<="" td=""><td></td><td>VLAN 10 - CLIENT</td><td>unlimited</td><td>unlimited</td><td>none.</td><td></td></flogstock-ad> |                            | VLAN 10 - CLIENT              | unlimited               | unlimited                       | none.              |                     |
|                                                                | bandwidh hidapot                                                                                                    |                            | 192, 168, 1.0/24              | 100M                    | 100M                            | none               |                     |
| $\begin{array}{c} 1.00000 \\ 0.00000 \\ 0.0000 \\ \end{array}$ | chotspot-00007/                                                                                                    |                            | 192, 168, 1, 252              | 100M                    | 100M                            | bandwidth-heltspot |                     |
|                                                                | chotspot-00012                                                                                                    |                            | 192, 168, 1, 251              | <b>100M</b>             | 1DOM                            | bandwidth-hotspot  |                     |
|                                                                | chatripet-00011>                                                                                                    |                            | 192 168 1 250                 | 100M                    | 100M                            | bardwidth-hitspot  |                     |
|                                                                | chataget-00000s                                                                                                    |                            | 192.108.1.249                 | 100M                    | 100M                            | teggin/Howbrad     |                     |
|                                                                | chatapot-00004>                                                                                                    |                            | 192.168.1.248                 | 100M                    | 100M                            | bandwidth-holtoot  |                     |
|                                                                | chattgest 00003                                                                                                    |                            | 192.168.1.247                 | 100M                    | 100M                            | bandwidth-holspot  |                     |
| $rac{a}{30}$                                                   | chategot-00001                                                                                                    |                            | 192.168.1.246                 | 100M                    | 100M                            | bandwidth-helspot  |                     |

Gambar 6. Limitasi bandwidth Secara Dinamis

Limitasi Bandwidth Intranet dan Internet, Test yang dilakukan adalah pengujian 2 bandwidth yang dimana terdapat intranet dan internet. Dalam hal ini peneliti memisahkan jalur bandwidth antara internet dan intranet, pada internet dilimitasi secara statis dengan bandwidth total sebesar 20 Mbps dan dilimit per-user sebesar total bandwidth dibagi dengan jumlah user. Adapun hasil test percobaan limitasi bandwidth internet dan intranet tertera pada gambar 7

|                                                                                                    |                                              |                                                             |                                         | <b>Dix</b>                     |
|----------------------------------------------------------------------------------------------------|----------------------------------------------|-------------------------------------------------------------|-----------------------------------------|--------------------------------|
| Simple Quesses Interface Queues Queue Tiee Queue Tiyees                                                                       |                                              |                                                             |                                         |                                |
|                                                                                                    |                                              | <b>CO T</b> co First Clairties <b>00 Reset All Counters</b> |                                         | Find                           |
| Name:<br>n<br><b>INTRANET</b><br>Total<br>RedmiNate SA-Redmi                                                                  | Target<br>VLAN 10 - CLIENT<br>VLAN 10-CLIENT |                                                             | <b>Upload Max Limit</b><br>100M<br>2041 | Download Max I<br>100M<br>30KK |
| 曲 Client-0C 50 30 50 61 5F 192 168 1.249<br>: DESKTOP-TN1C2J5<br>□ Ciert-28:C2:DD 17 Fit:# 192.168.1.252<br>D. 自hs-chotspot1> | VLAN 10-CLIENT                               |                                                             | 12Bk<br>129k<br>unimasd                 | 114<br>114<br>unlimited        |
| Smore Queue <nthanet></nthanet>                                                                                               |                                              |                                                             |                                         | 直出                             |
| General Advanced Statution                                                                                                    |                                              | Tartic Tata Tatal Statutos                                  |                                         | OK-                            |
|                                                                                                    | Target Upload                                |                                                             | <b>Target Download</b>                  | Cancel                         |
| Rate 490 Skbps                                                                                                    |                                              | 20.7 Mode                                                   |                                         | <b>Auch</b>                    |
| Padott Rate 1 356 p/s                                                                                                    |                                              | 1729 p/s                                                    |                                         | Disable                        |
| 58                                                                                                    |                                              |                                                             |                                         | Commert                        |
|                                                                                                    |                                              | milialli, allilli                                           |                                         | Copy                           |
| tipload 490.5 kbps<br>Download: 20.7 Mbps                                                                                     |                                              |                                                             |                                         | Remove                         |
|                                                                                                    |                                              |                                                             |                                         | Reset Courtiers                |
|                                                                                                    |                                              |                                                             |                                         | Reset Al Counters              |
| Upload Packets: 1 356 p/s<br>Download Packets: 1729 p./s                                                                      |                                              | <b>M-BH BoxBen Hyde</b>                                     |                                         | Tonch                          |

Gambar 7. Limitasi Bandwidth Intranet dan Internet

# **4. KESIMPULAN DAN SARAN**

Berdasarkan penjelasan yang telah dikemukakan pada bagian sebelumnya, maka kesimpulan dalam penelitian ini adalah

- 1. Peneliti telah melakukan perancangan infrastruktur jaringan internet dan intranet upaya mendukung desa online di desa pemangkat kota, dengan tujuan untuk mendistribusikan akses internet serta beberapa layanan server berupa sistem informasi desa, administrasi, dan sistem E-Learning untuk sekolah SDN.
- 2. Perangkat jaringan dan media jaringan yang telah ditentukan masih skala minimize serta menentukan bandwidth yang digunakan.
- 3. Perancangan topologi infrastruktur jaringan internet dan intranet menggunakan aplikasi Packet Tracer.
- 4. Pemilihan kelas IP Address untuk jaringan yang terdapat pada desa Pemangkat kota menggunakan IP Address kelas C dikarenakan cocok untuk digunakan pada jaringan
- 5. Peneliti telah melakukan konfigurasi VLAN untuk membagi segmen jaringan agar tidak banyak menggunakan kabel serta mencegah terjadinya *collision domain*
- 6. Peneliti telah melakukan konfigurasi Limit Bandwidth menggunakan simple queue, dengan menerapkan sebuah script otomatis di DHCP Server agar dapat mendeteksi perangkat yang terhubung ke WiFI desa.
- 7. Pengujian sistem yang dilakukan menggunakan metode blackbox dimana peneliti hanya melihat hasil tampilan yang telah dikonfigurasi, dan hasil pengujian sesuai dengan perkiraan

# **DAFTAR PUSTAKA**

- [1]. Kurniawan, Edy & Khoirurrosyidin,2015, "Analisa Penggunaan Bandwidth untuk Optimalisasi Pemanfaatan Jaringan Internet dan Intranet ".Purwekerto.SINATEK
- [2]. Khairil, N. P. Riyanto & Rosmeri. 2013. "Membangun Web Server Intranet Dengan Linux," [Online]. Available:

http://jurnal.unived.ac.id/index.php/jmi/article/download/25/23. [Diakses 22 April 2018].

ELIT, Vol. 3 No. 1, April 2022

- [3]. Supriyanto,2008. Teknologi Informasi & Komunikasi 3, Jakarta: Yudhistira.
- [4]. Kusmawan, Faisal Indra,2014. "The Amazing Debian," Faisal IK, Magelang
- [5]. Suhesti,T, 2014. "Web Server dan Jenisnya," Ilmuti, Jatake, 2014.
- [6]. Setianto.E.H & S. Community,2008. Browsing Aja di Internet, Jakarta: PT Elek Media Komputindo.
- [7]. Farunuddin, R,2005. Membangun Firewall dengan IPTables di Linux, Jakarta: PT Elek Media Komputindo.
- [8]. CCNA, 2005. Chapter 2; Networking Fundamental "Networking Topology" ;hal. 62- 68.Revised Third Edition. Ciscopress.
- [9]. Selwyn N (2004) Reconsidering political and popular understandings of the digital divide. Dalam New Media & Society. Thousand Oak, CA and New Delhi: Sage Publication.Vol 6(3): 341-362.
- [10]. Bekti, W., & Astuti, T, 2012. Perancangan Dan Instalasi Jaringan Local Area Network Sekolah Menengah Kejuruan Muhammadiyah Enam Gemolong Sragen. Seruni FTI UNSA, 1(2), 61–67.
- [11].Akrom Musajid, 2015. Buku Jaringan Virtual : Mikrotik, Cisco & Juniper Dengan GNS3. Depok: JASAKOM.
- [12]. Hambali, Aulia, R., & Mardalius. 2018. Workshop Simulasi Jaringan Dasar Komputer Menggunakan Cisco Packet Tracer. Jurdimas (Jurnal Pengabdian Kepada Masyarakat) Royal, 1(2), 33–40.
- [13]. Purbo, A. O. W, 2016. Simulasi Jaringan Komputer Dengan Cisco Packet Tracer. Jakarta: PT Elex Media Komputindo.
- [14].Luqman Chakim, Achmad. 2021. Apa itu Internet? Sejarah, Fungsi, Manfaat, dan Dampaknya [Online]. Available:https://www.ubixlo.com/apa-itu-internet